# **Aufgaben: Geschäftsjahr (3)**

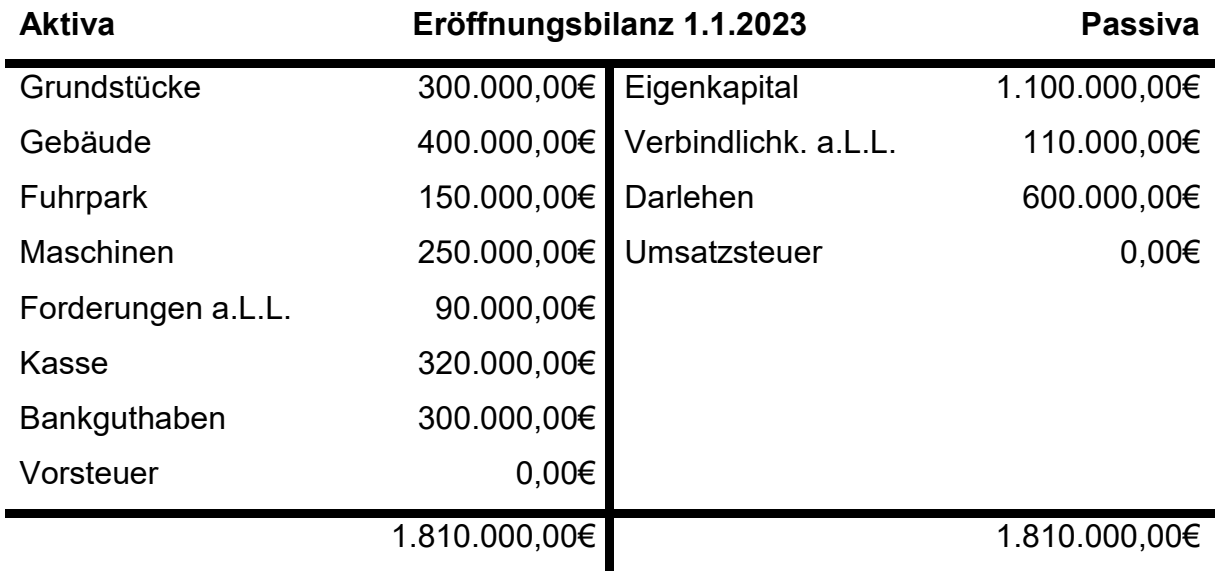

Am 1.1.2023 hat unser Unternehmen folgende Eröffnungsbilanz:

Ferner hat unser Unternehmen folgende Erfolgskonten:

- Aufwandskonten: Wareneingang, Bürobedarf, Energie, Telefon, Porto, Warenbezugskosten
- Ertragskonten: Warenverkauf, Zinserträge
- Weitere Konten: Kundenskonti, Lieferskonti

Die Vorsteuer bzw. Umsatzsteuer beträgt 19%.

## **Aufgabe 1**

Richten Sie das Eröffnungsbilanzkonto ein.

## **Aufgabe 2**

Eröffnen Sie die Bestandskonten, indem Sie die Anfangsbestände vom Eröffnungsbilanzkonto auf die Bestandskonten buchen. Geben Sie dazu auch die Buchungssätze an.

### **Aufgabe 3**

Im Jahresverlauf 2023 kommt es zu den unten aufgelisteten Geschäftsvorfällen. Verbuchen Sie diese auf den entsprechenden Bestandskonten und Erfolgskonten. Geben Sie auch die jeweiligen Buchungssätze an.

#### Internationales Studienkolleg der Hochschule Kaiserslautern BWL - Buchführung

- 1) Wareneinkauf auf Ziel für 170.000,00€ netto
- 2) Warenverkauf auf Ziel für 150.000,00€ netto
- 3) Bezahlung der Rechnung aus 1) per Banküberweisung mit 3% Skonto
- 4) Erhalt des Geldes aus 2) per Banküberweisung ohne Skonto
- 5) Kauf von Briefmarken gegen Barzahlung für 1.000,00€ netto
- 6) Wir erhalten Zinserträge von 12.000,00€ auf das Bankkonto überwiesen.
- 7) Verkauf einer Halle gegen Banküberweisung für 150.000,00€ netto
- 8) Kauf eines LKW auf Ziel für 32.000,00€ netto
- 9) Bezahlung der Rechnung aus 8) per Banküberweisung mit 8% Skonto
- 10) Umwandlung einer Verbindlichkeit von 55.000,00€ in ein Darlehen
- 11) Eingang der Telefonrechnung von 7.310,92€ netto
- 12) Barzahlung der Telefonrechnung aus 11)
- 13) Wareneinkauf auf Ziel für 110.000,00€ netto zzgl. 5.000,00€ netto für Fracht und Verpackung (kein Skonto auf Fracht und Verpackung)
- 14) Kauf von Druckerpapier auf Ziel für 630,00€ netto
- 15) Bezahlung des Druckerpapiers aus 14) per Banküberweisung
- 16) Warenverkauf auf Ziel für 180.000,00€ netto
- 17) Bezahlung der Rechnung aus 13) per Banküberweisung mit 3% Skonto
- 18) Erhalt des Geldes aus 16) per Banküberweisung mit 4% Skonto
- 19) Tilgung eines Darlehens in Höhe von 76.000,00€ per Banküberweisung
- 20) Sofortige Bezahlung der Stromrechnung in Höhe von 43.697,48€ netto per Banküberweisung

### **Aufgabe 4**

Schließen Sie die Bestandskonten ab und buchen Sie die Endbestände auf das Schlussbilanzkonto. Buchen Sie die Endbestände der Erfolgskonten auf das GuV-Konto. Schließen Sie das GuV-Konto ab und buchen Sie den Saldo auf das Eigenkapitalkonto. Denken Sie auch an eine korrekte Verbuchung der Vorsteuer und Umsatzsteuer. Geben Sie jeweils die Buchungssätze an.

## **Aufgabe 5**

Erstellen Sie die Schlussbilanz zum 31.12.2023.